# **Application: gvSIG desktop - gvSIG bugs #3827**

## **No carga correctamente capas shape con multipoligonos**

10/26/2015 05:13 PM - Joaquín del Cerro Murciano

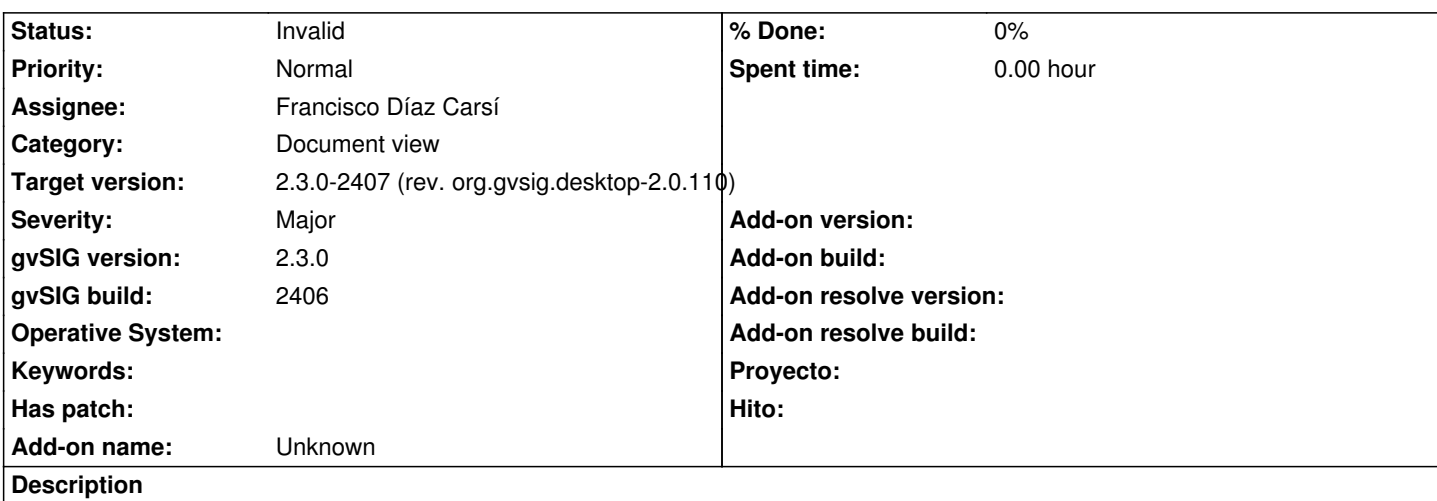

Al cargar la capa de provincias de andalucia que se trata de una shape de multipoligonos aparecen algunas "rayas" que no deberian aparecer uniendo los multipoligonos que componen la capa.

#### **History**

#### **#1 - 10/27/2015 05:06 PM - Francisco Díaz Carsí**

*- Status changed from New to Invalid*

*- File Carga\_de\_capa\_provincias\_andalucia\_ArcMap.png added*

Parece que esta capa no está bien digitalizada.

Los saltos entre polígonos no coinciden con el último y/o primero de los vértices de los polígonos implicados.

ArcMap carga la capa igual de mal. Adjunto captura de pantalla de ArcMap con esa capa cargada.

#### **#2 - 10/27/2015 10:02 PM - Joaquín del Cerro Murciano**

*- Target version changed from 2.3.0-2407 (rev. org.gvsig.desktop-2.0.110) to 2.3.0-2408 (rev. org.gvsig.desktop-2.0.111)*

### **#3 - 10/29/2015 11:59 PM - Joaquín del Cerro Murciano**

*- Target version changed from 2.3.0-2408 (rev. org.gvsig.desktop-2.0.111) to 2.3.0-2407 (rev. org.gvsig.desktop-2.0.110)*

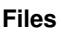

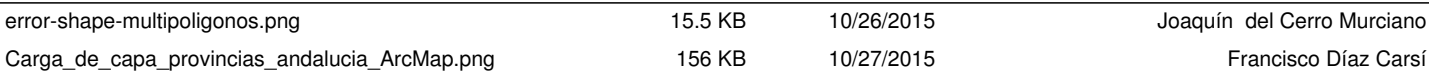